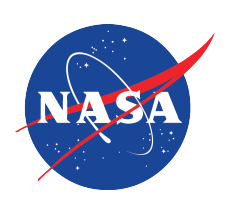

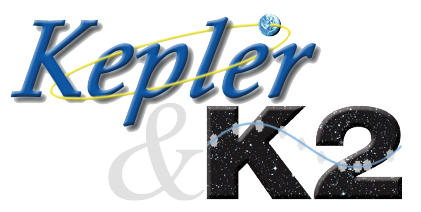

# *Fine Guidance Sensor Data*

KSCI-19112-001 Jeffrey Van Cleve & Jennifer Campbell 19 Apr 2017

**NASA Ames Research Center Moffett Field, CA 94035**

Prepared by: Cleve, Science Office

Date  $\frac{4}{19}$  2017

Date 4/20/2017 Prepared by: Science Operations Center mpbell Jenni

Approved by:

aglas A. Caldwell, Instrument Scientist

Date  $\frac{4}{19}$  2617

Date  $4/19/17$ 

Approved by:

Michael R. Haas, Science Office Director

Approved by: Natalie M. Batalha, Kepler Project Scientist

Date  $\frac{4|19|}{7}$ 

 $Date$   $\frac{4}{|q|}$ 

Approved by:

Jessie L. Dotson, K2 Project Scientist

#### **Document Control**

#### **Ownership**

This document is part of the *Kepler* Project Documentation that is controlled by the *Kepler* Project Office, NASA/Ames Research Center, Moffett Field, California.

#### Control Level

This document will be controlled under KPO @ Ames Configuration Management system. Changes to this document **shall** be controlled.

#### Physical Location

The physical location of this document will be in the KPO @ Ames Data Center.

#### Distribution Requests

To be placed on the distribution list for additional revisions of this document, please address your request to the *Kepler* Science Office:

Michael R. Haas *Kepler* Science Office Director MS 244-30 NASA Ames Research Center Moffett Field, CA 94035-1000

or

Michael.R.Haas@nasa.gov

# **DOCUMENT CHANGE LOG**

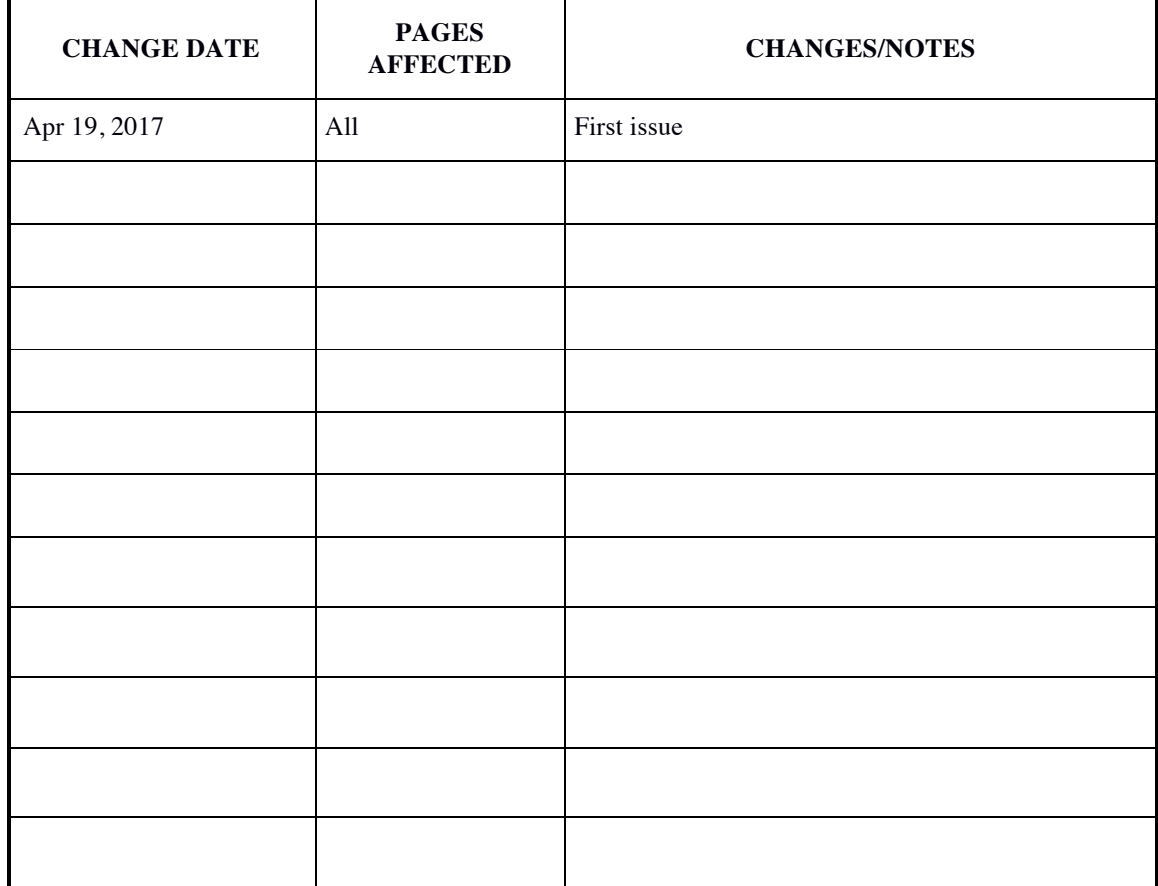

#### **Table of Contents**

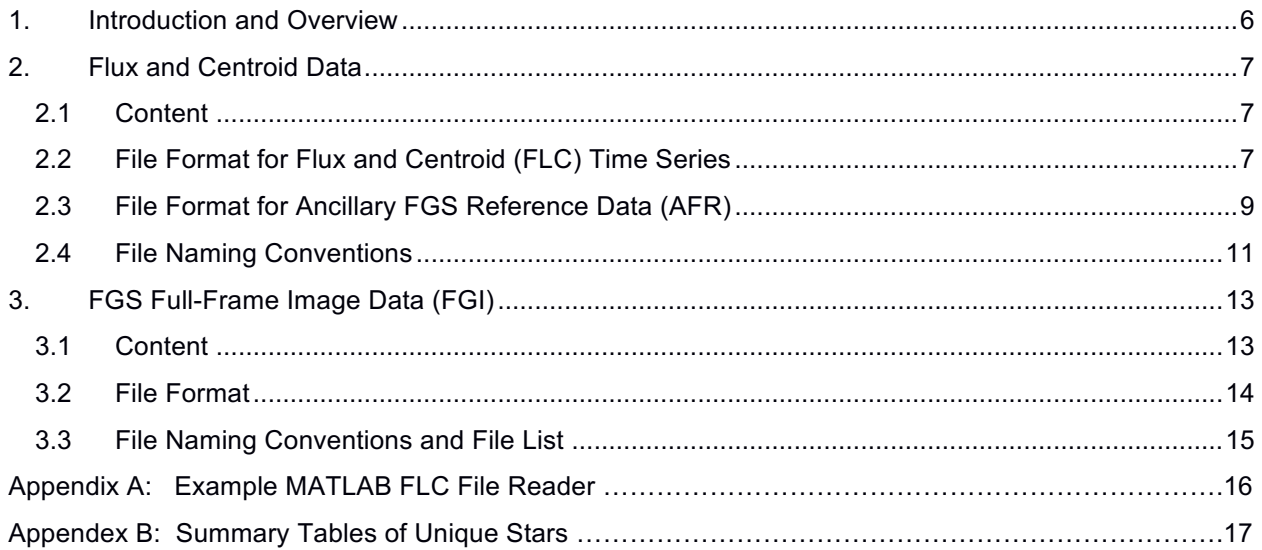

## **1. Introduction and Overview**

The *Kepler* and *K2* missions collected Fine Guidance Sensor (FGS) data in addition to the science data, as discussed in the *Kepler* Instrument Handbook (KIH, Van Cleve and Caldwell 2016). The FGS CCDs are frame transfer devices (KIH Table 7) located in the corners of the *Kepler* focal plane (KIH Figure 24), which are read out 10 times every second. The FGS data are being made available to the user community for scientific analysis as flux and centroid time series, along with a limited number of FGS full frame images which may be useful for constructing a World Coordinate System (WCS) or otherwise putting the time series data in context. This document will describe the data content and file format, and give example MATLAB scripts to read the time series.

There are three file types delivered as the FGS data.

- 1. Flux and Centroid (FLC) data: time series of star signal and centroid data.
- 2. Ancillary FGS Reference (AFR) data: catalog of information about the observed stars in the FLC data.
- 3. FGS Full-Frame Image (FGI) data: full-frame image "snapshots" of the FGS CCDs.

The FGS data are different than the *Kepler/K2* science data in several ways.

- 1. There are only 44 unique stars in the FGS data for *Kepler*, and 51 in the FGS data for *K2* through campaign 12, compared to >160,000 stars for *Kepler* science and 10,000 to 30,000 stars for a typical *K2* campaign. Note that *Kepler* used 10 FGS stars per module, while *K2* used 1 FGS star per module. Hence, there are FGS observations of more unique stars for *K2,* which sweeps the ecliptic, but much longer duration time series for *Kepler,* which observed a single celestial field of view for its entire four years.
- 2. The integration time is always 104 ms, without coadding, instead of 30 m for Long Cadence (LC) science and 1 m for Short Cadence (SC) science. Therefore, the shot noise component of Combined Differential Photometric Precision (CDPP) will  $\sim$ 16x higher than that for LC, or  $\sim$ 300 ppm for a  $12<sup>th</sup>$  magnitude star, while systematic photometric errors at this level of precision are not known.
- 3. The area subtended by the FGS FFIs is about 1% that subtended by the science FFIs.
- 4. There are no pixel time series, only centroids and light curves for the guide stars.
- 5. No calibration has been performed. The time series are those reported by the spacecraft after simple on-board black subtraction. The FGS FFIs are also raw data.
- 6. The file format is more primitive. The time series are delivered as csv files with simple header lines. The observed stars are identified in a separate ancillary data reference file. The FGS FFIs are delivered as FITS files with minimal identifying information (*i.e.,* campaign, module, time stamp), but no WCS keywords.
- 7. As might be expected from the short integration time, the FGS stars are several magnitudes brighter than the science targets. For *Kepler*, the FGS stars have a median *Kepler* magnitude (K<sub>n</sub>) of 12.1, while for *K2* the median FGS magnitude is 10.1; *K2* requires brighter stars in part to compensate for using one of them instead of 10.

While the data set has the limitations listed above, it is important to note some stars of possible scientific interest: the Kepler Data Characteristics Handbook (KDCH) §4.5 shows an intrinsically variable star and an eclipsing binary (EB) in the *Kepler* FGS data, and the *K2* C6 Data Release Notes (DRN) and the addendum https://keplerscience.arc.nasa.gov/images/release-notes/c6/var\_fgs\_kso-391\_drnC6\_addendum\_16040722.pdf discuss the EB EPIC 212783022 in the *K2* FGS data shown in Figure 1.

The *Kepler* FGS data delivery is complete, as the *Kepler* mission is over. The *K2* FGS data is complete through mid-campaign 12, and will be updated at the end of the *K2* mission for campaigns 13 and later.

# **2. Flux and Centroid Data**

#### *2.1 Content*

Since there are many measurements performed on each FGS star per quarter or campaign, it was convenient to separate the FGS data into two types of files:

- 1. Flux and centroid data (FLC), which is the time series of star signal and centroid computed onboard the spacecraft and used by the spacecraft Attitude Determination and Control System (ADCS). The underlying pixel data are not saved on the spacecraft, except in the relatively rare commanded FGS FFI. The file name gives the quarter or campaign, and the file header line identifies the module and star index on that module with a string identifying the type of data: SIGMAG for flux (signal magnitude), CENTCOL (centroid column), or CENTROW (centroid row).
- 2. Ancillary FGS reference (AFR) data contains catalog information about the observed stars, and the location and size of the Pixel of Interest (POI) block from which the centroids were calculated. The star information is keyed to the quarter/campaign, module, and star index in the FLC file. Users can then associate a star with known catalog magnitude and astronomical coordinates with an absolute (row, column) position on the module. This information may be useful in identifying the other stars in the FGS FFIs.

The quantities SIGMAG, CENTCOL, and CENTROW are calculated every 104 ms FGS frame, but values are saved from this data stream only once every 16 s to 60 s due to onboard storage limitations. That is, only one out of every 160 - 600 calculations is saved. The units of SIGMAG are raw data numbers from the FGS CCD analog-to-digital converter, summed over the black-subtracted pixels in the POI block. A very rough calibration suggests that

 $SIGMAG \approx 37068*2.71^{(8.5-Kp)}$ .

The units of CENTCOL and CENTROW are FGS pixels (13.0 microns or 1.92 arcsec) with respect to the (0, 0) corner of the POI block. Only the electronic black is subtracted from the pixels before centroiding. Since the sky background is not subtracted, the calculated centroids will contain small systematic errors proportional to product of the sky background and the displacement of the centroid from the POI center; an example manifestation of this problem would be a centroid that tracks the brightness of the star.

Though the onboard sampling rate is fixed, the sampling rate for the saved data can vary within a quarter or campaign, or from one data set to the next. Most data sets include a  $\sim$ 1-hour burst of high-speed data collection, where FLC data is stored every 104 ms for diagnostic use. The save rate or its phase can be different for various telemetry items, so while each time stamp has at least one datum, not all data are necessarily present at each time stamp in the file as described in the next section.

#### *2.2 File Format for Flux and Centroid (FLC) Time Series*

The FLC data files contain up to 31 columns. The first column is the date/time at which the data were collected. Columns 2-31 are the flux values and row/column pixel values of the centroid data for each target observed, as shown in Table 1.

| TELEMETRY NAME          | <b>Unit</b>                                    | <b>Format</b>                                                                                                    |
|-------------------------|------------------------------------------------|----------------------------------------------------------------------------------------------------|
| SPACECRAFT_DATETIME UTC |                                                | MM/DD/YY HH:MM:SS.s                                                                                                    |
| FGM[MM]SIGMAG[TT]       | Signal<br>Magnitude<br>DN                      | Double precision: n.8E2<br>The resolution of the data is 1 DN, so<br>digits beyond the $3rd$ after the decimal<br>place are all zero.<br>[MM] is the FGS Module number: 01,<br>05, 21, or 25. [TT] is the FGS Target<br>number: 01, 02, , 10 for Kepler; 01<br>or 02 for $K2$ . |
| FGM[MM]CENTCOL[TT]      | Fractional<br>Column<br>Pixel<br><b>Number</b> | Double precision: n.8E2<br>[MM] is the FGS Module number: 01,<br>05, 21, or 25. [TT] is the FGS Target<br>number: 01, 02, , 10 for Kepler; 01<br>or 02 for $K2$ .                                                                                                    |
| FGM[MM]CENTROW[TT]      | Fractional<br>Row Pixel<br>Number              | Double precision: n.8E2<br>[MM] is the FGS Module number: 01,<br>05, 21, or 25. [TT] is the FGS Target<br>number: 01, 02  through 10 for<br>Kepler; 01 or 02 for K2.                                                                                                    |

**Table 1: FLC File Format**

A sample of the *Kepler* FLC file for Q15 module 5 is given below, with highlighted examples of lines where not all telemetry items are present for a particular timestamp. For simplicity, only the data for the first star is shown.

```
# Kepler Fine Guidance Sensor Flux and Centroid Data
# SPACECRAFT DATETIME, FGM05SIGMAG01, FGM05CENTCOL01, FGM05CENTROW01, ...
#UTC, DN, Pixel, Pixel,…
01/01/13 00:00:13.596,2.5080000000000E+03,3.8125996810207E+00,4.2204944178628E+00,…
01/01/13 00:00:43.096,2.4930000000000E+03,3.8110709987966E+00,4.1913357400722E+00,…
01/01/13 00:01:12.596,2.4720000000000E+03,3.8131067961165E+00,4.2063106796117E+00,…
Skip a few lines to get to an example of irregular sampling
01/01/13 00:26:46.596,2.4990000000000E+03,3.8111244497799E+00,4.1996798719488E+00,…
01/01/13 00:27:16.083,2.4730000000000E+03,3.8139911039224E+00,4.1775171856045E+00,…
01/01/13 00:27:45.583,2.4810000000000E+03,3.8041112454655E+00,4.1983071342201E+00,…
01/01/13 00:27:52.083, 3.8066720257235E+00, 4.2081993569132E+00,
01/01/13 00:28:15.096,2.4910000000000E+03,3.8229626655961E+00,4.1790445604175E+00,…
```
Similarly, a sample of the *K2* FLC file is given below, again with missing values highlighted. While the K2 fields for stars 2-10 may be populated with numbers in the FLC files, those numbers are not meaningful, and are not shown below.

```
# K2 Fine Guidance Sensor Flux and Centroid Data
# SPACECRAFT DATETIME, FGM01SIGMAG01, FGM01CENTCOL01, FGM01CENTROW01
#UTC, DN, Pixel, Pixel
04/22/16 13:09:49.5,2.90410000E+04,,
04/22/16 13:09:50.0,,1.84047635E+01,1.72141533E+01
04/22/16 13:10:49.0,2.92190000E+04,,
04/22/16 13:10:49.5,,1.67686223E+01,1.91416534E+01
04/22/16 13:11:48.5,2.91110000E+04,,
04/22/16 13:11:49.0,,1.65819180E+01,1.93507855E+01
```
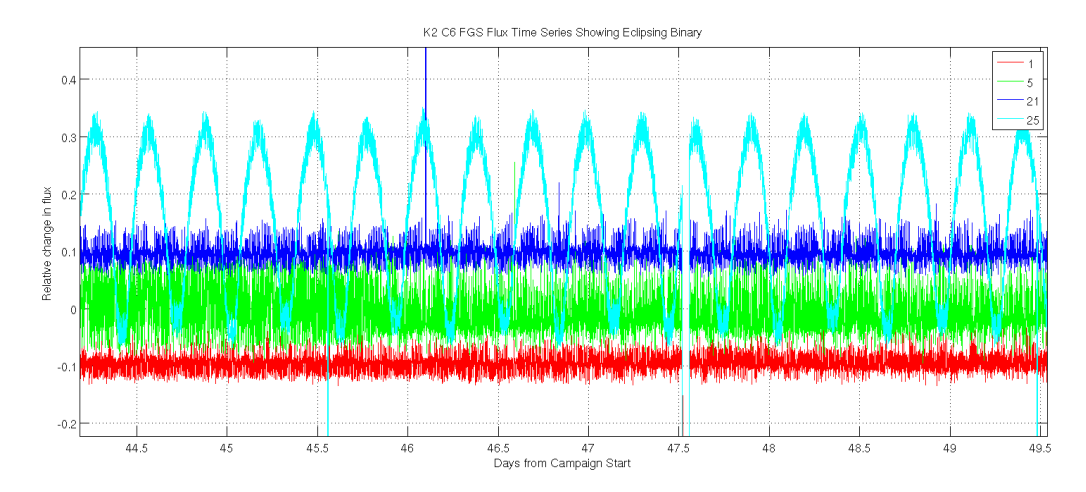

**Figure 1: FGS Flux Time Series from K2 C6 Showing Eclipsing Binary on mod 25. Relative flux is flux/median - 1. Legend shows module number.**

### *2.3 File Format for Ancillary FGS Reference Data (AFR)*

The AFR data are contained in a comma-separated text file. The file contains four header lines and then a body. The header lines are marked with a leading character '#'. The fields in the body of the file are described in Table 2.

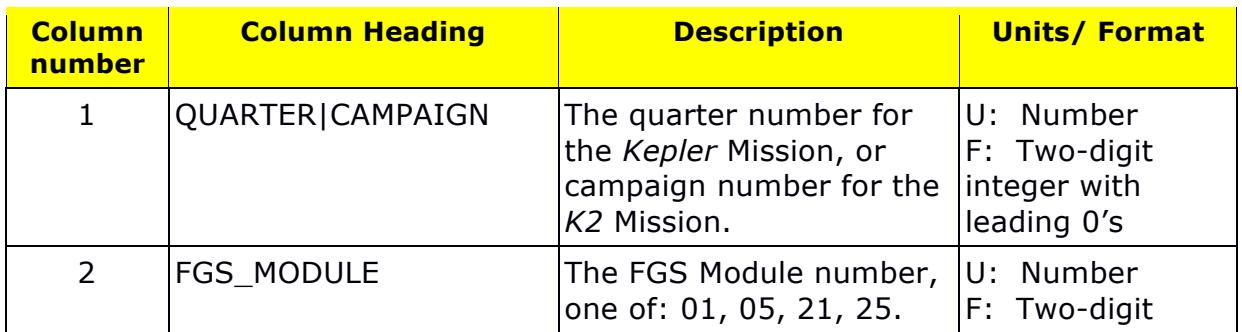

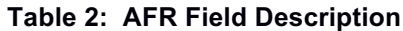

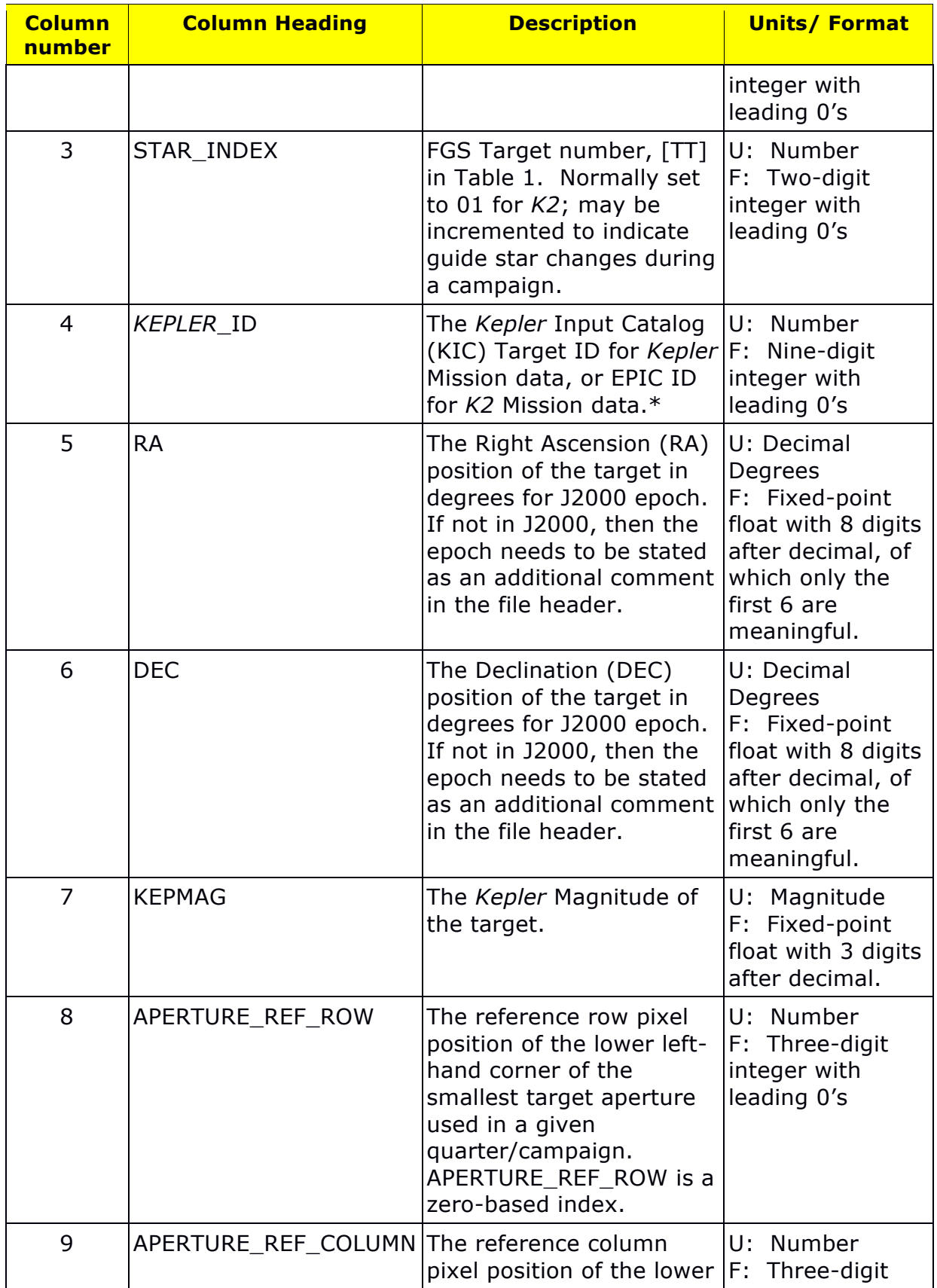

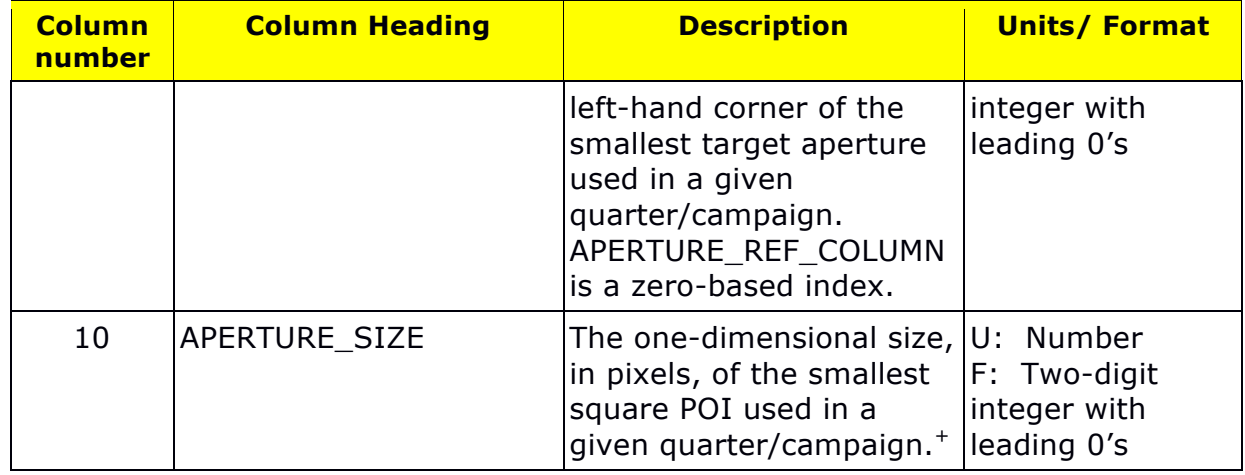

\*For *Kepler*, the KIC target ID (column 4) was known at the time of observation. For *K2*, FGS stars were selected from other catalogs, and later matched to the EPIC catalog using their positions and magnitudes.

+At times, the *Kepler* POI block size will change during a quarter, which can be detected by watching for sudden jumps in the centroids. Only block sizes of 8 x 8 and 16 x 16 were ever used, so simultaneous jumps of  $\sim$ 4 pixels in the row and column centroids typically mark these block-size transitions.

The header lines for the AFR data are shown below:

# *Kepler* Ancillary FGS Reference Data

- # Date written: 1/13/2016
- # QUARTER,FGS\_MODULE,STAR\_INDEX,*KEPLER*\_ID,RA,DEC,KEPMAG,APERTURE\_REF\_ROW,APERTURE\_REF\_COLUMN,APERTURE\_SIZE

# Number,Number,Number,Number,Decimal Degrees,Decimal Degrees,Magnitude,Number,Number,Number

### *2.4 File Naming Conventions*

The FLC data file names have the following format:

 $[kplr|ktwo]-flc-[q|c][NN]-[MM].txt$ 

For the case in which all data for a module cannot be included in a single file, the FLC data file name has the following format:

 $[kplr|ktwo]-flc-[q|c][NN]-[MM]-[XX].txt$ 

where

- [kplr|ktwo] is kplr for *Kepler* mission data, or ktwo for *K2* mission data
- [q|c] is q (for quarter) for *Kepler* mission data, or c (for campaign) for *K2* mission data
- [NN] is the quarter or campaign number and is formatted %02.0f (*i.e.*, 02, 11, etc.)
- [MM] is the FGS module number and is formatted %02.0f (*i.e.,* 01, 05, 21, 25)
- [XX] is an incrementing number used to differentiate between multiple files associated with a single module and is formatted %02.0f (*i.e.,* 01, 02, …)

Examples of a single file per module: kplr-flc-q02-01.txt, ktwo-flc-c10-05.txt

Examples of multiple files per module: kplr-flc-q02-01-00.txt, kplr-flc-q02-01-01.txt

For *K2*, STAR\_INDEX is incremented beyond 01 to indicate guide star changes that occur during a single campaign. In this case, the FLC data is divided into multiple files with the filename field XX set equal to STAR INDEX. For example,  $XX = 01$  for C11a and  $XX = 02$  for C11b so that the "01" and "02" in the ancillary file each point to a unique FLC data set.

The AFR data filename has the following format:

[kplr|ktwo]-anc-<YYYYDOYHHMMSS>.txt

where

- [kplr|ktwo] is kplr for *Kepler* mission data, or ktwo for *K2* mission data
- [YYYYDOYHHMMSS] is the UTC time when the file was produced, and is formatted: 4-digit year (YYYY formatted %04.0f), 3-digit day of year (DOY formatted %03.0f), hour (HH formatted %02.0f), minute (MM formatted %02.0f), second (SS formatted %02.0f)

Examples: kplr-anc-2016214120500.txt, ktwo-anc-2016244120500.txt

# **3. FGS Full-Frame Image Data (FGI)**

The FGS FFI are 104-ms "snapshots" collected from time to time for ADCS diagnostic purposes. The signal content of an FGS FFI image is shown in **Figure 2**, and the detector properties of this frame transfer device are shown in KIH Table 7. After each 104-ms integration, the image is snapped to a shielded storage area and read out. Note that each of the four FGS modules has a unique sky orientation with respect to pixel rows and columns, as shown in KIH Figure 24. The data type is denoted as FGI in the file name.

### *3.1 Content*

The readout and physical attributes of an FGS FFI image are shown in **Figure 2.**

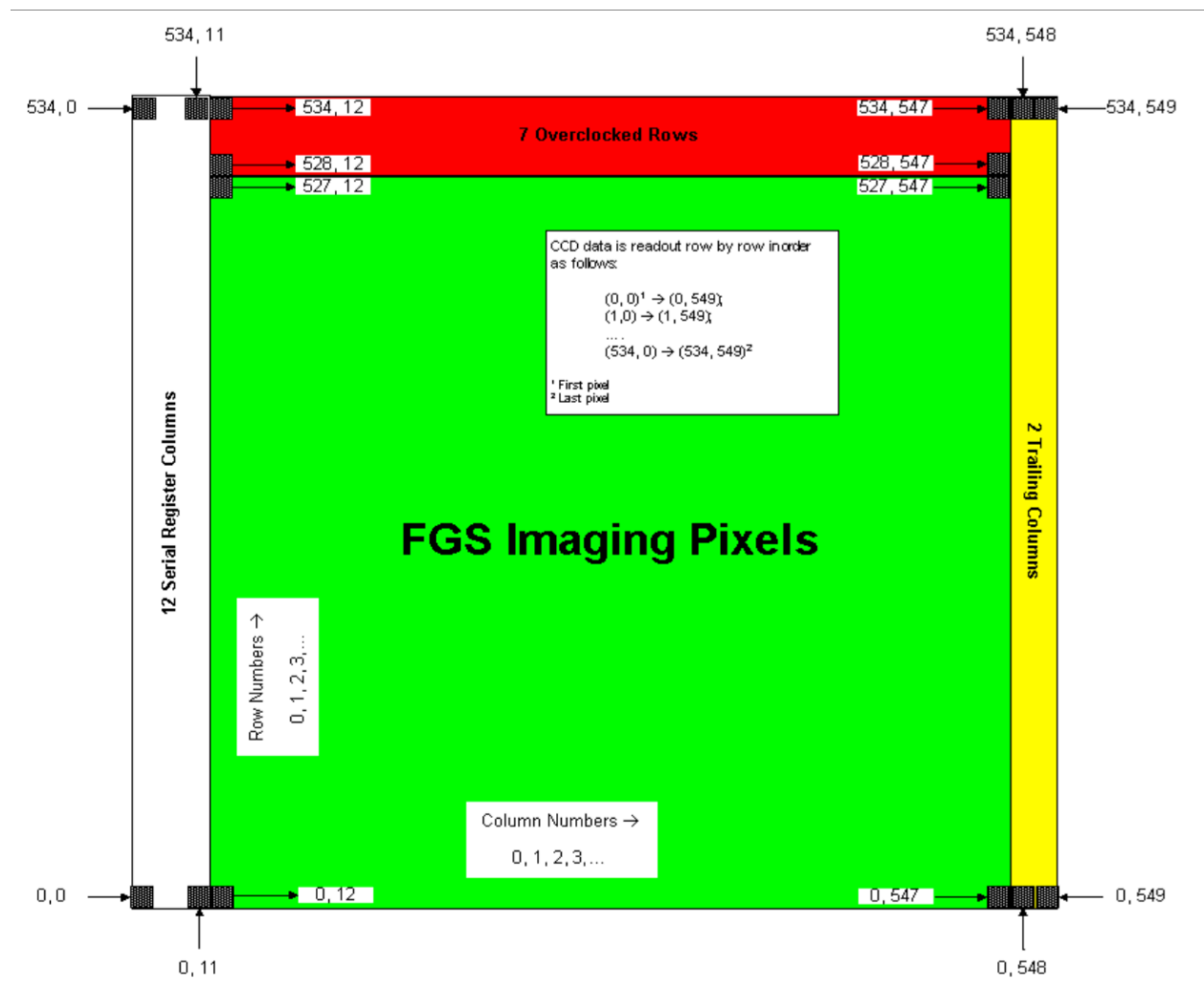

**Figure** 2: **FGS CCD Signal Content Map. The output amplifier is in the lower left corner**.

The only processing applied to FGS FFI data is to strip leading transmission bits and reform the data into module-by-module images. The values are the raw data numbers coming out of the 14-bit A/D converter on board the *Kepler* spacecraft, stored as 32-bit unsigned integers in the Science/FGS Data Accumulator. Unlike the science FFIs, the FGS FFIs are not coadded. The maximum data value is thus  $2^{14}$ -1. An example image is shown in **Figure 3.**

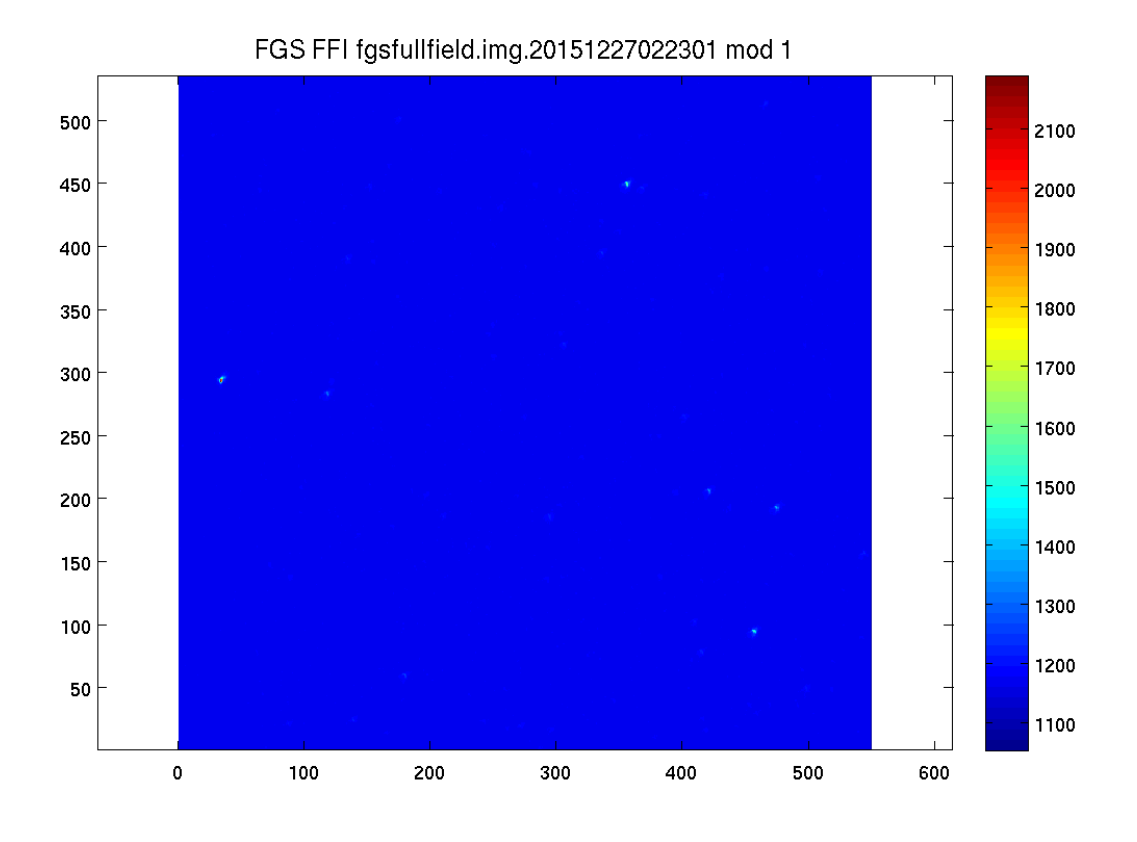

**Figure 3: Example FGS FFI Image for Module 1, showing a few stars.**

#### *3.2 File Format*

This image data have been formed into FITS data cubes, where the four planes correspond to modules 1, 5, 21, 25, respectively. No special tool is needed to read them, any standard FITS reader will work. The bare-bones FITS header looks like this:

```
SIMPLE = T / file does conform to FITS standard 
BITPIX = -64 / number of bits per data pixel
NAXIS = 3 / number of data axesNAXIS1 = 550 / length of data axis 1
NAXIS2 = 535 / length of data axis 2NAXIS3 = 4 / length of data axis 3EXTEND = T / FITS dataset may contain extensions
COMMENT FITS (Flexible Image Transport System) format is defined in 'Astronomy
```

```
COMMENT and Astrophysics', volume 376, page 359; bibcode: 2001A&A...376..359H 
END
```
The FGI data filenames contain the only other available information (*i.e.,* quarter/campaign and time of data collection) for these data, as described in the next section.

#### *3.3 File Naming Conventions and File List*

The FGI data filenames have the following format:

[kplr|ktwo]-fgi-[q|c][NN]-<YYYYDOYHHMMSS>.fits

where

- [kplr|ktwo] is kplr for *Kepler* mission data, or ktwo for *K2* mission data
- [q|c] is q (for quarter) for *Kepler* mission data, or c (for campaign) for *K2* mission data
- [NN] is the quarter or campaign number and is formatted %02.0f (*i.e.,* 02, 11, etc.)
- [YYYYDOYHHMMSS] is the UTC end time for data collection and is formatted as: 4 digit year (YYYY formatted %04.0f), 3-digit day of year (DOY formatted %03.0f), hour (HH formatted %02.0f), minute (MM formatted %02.0f), second (SS formatted %02.0f)

Examples: kplr-fgi-q02-2009259232411.fits, ktwo-fgi-c08-2016014203204.fits

There were 38 FGS FFIs in Kepler, all of which were in Q0:

```
kplr-fgi-q00-2009099235418.fits kplr-fgi-q00-2009106235316.fits kplr-fgi-q00-2009111032452.fits
kplr-fgi-q00-2009099235556.fits kplr-fgi-q00-2009106235454.fits kplr-fgi-q00-2009111032630.fits
kplr-fgi-q00-2009099235734.fits kplr-fgi-q00-2009106235631.fits kplr-fgi-q00-2009111194206.fits
kplr-fgi-q00-2009099235912.fits kplr-fgi-q00-2009106235809.fits kplr-fgi-q00-2009111194344.fits
kplr-fgi-q00-2009100000050.fits kplr-fgi-q00-2009106235947.fits kplr-fgi-q00-2009111194524.fits
kplr-fgi-q00-2009100000228.fits kplr-fgi-q00-2009111031145.fits kplr-fgi-q00-2009111194702.fits
kplr-fgi-q00-2009100000406.fits kplr-fgi-q00-2009111031323.fits kplr-fgi-q00-2009111194840.fits
kplr-fgi-q00-2009100000544.fits kplr-fgi-q00-2009111031504.fits kplr-fgi-q00-2009111195018.fits
kplr-fgi-q00-2009100000722.fits kplr-fgi-q00-2009111031642.fits kplr-fgi-q00-2009111195156.fits
kplr-fgi-q00-2009100000900.fits kplr-fgi-q00-2009111031820.fits kplr-fgi-q00-2009111195334.fits
kplr-fgi-q00-2009106234823.fits kplr-fgi-q00-2009111031958.fits kplr-fgi-q00-2009111195512.fits
kplr-fgi-q00-2009106235001.fits kplr-fgi-q00-2009111032136.fits kplr-fgi-q00-2009111195650.fits
kplr-fgi-q00-2009106235139.fits kplr-fgi-q00-2009111032314.fits
```
There have been 3 FGS FFIs to date in K2: ktwo-fgi-c03-2015035030338.fits ktwo-fgi-c04-2015114090008.fits ktwo-fgi-c07-2015361022301.fits

# **Appendix A. Example MATLAB FLC File Reader**

This program will read the FLC data and plot it, even if a time stamp does not have data for all telemetry items. It relies on MATLAB's relatively benign handling of NaNs in plots. It is up to the end user to account for such missing data in any subsequent analyses.

```
%constants hand-edited for Kepler quarter 15 module 1,
%which is known to have 10 stars per module
fname = 'kpir-flc-q15-05.txt';\text{*} starNumber = 3;
fileID = fopen(fname);
C = textscan(fileID,['%s ' repmat('%f ',1,30)], 'CommentStyle',{'#'}, 'Delimiter',',',...
    'CollectOutput', true);
fclose(fileID);
%plot each star with data ordered signal, column, row
for starNumber = 1:10 close all
    TCAD_Times = C{1};
    TimeStringArray = char(TCAD_Times); timeInDays = datenum(TimeStringArray,'mm/dd/yy HH:MM:SS');
    timeInMinFromStart = (timelnDays - timelnDays(1)) * 24 * 60; %plot centroids of first star
    plot(timeInMinFromStart, C{2}(:,(starNumber - 1)*3 + 2) - 3,'-+') hold on
    plot(timeInMinFromStart, C{2}(:,(starNumber - 1)*3 + 3) - 3,'g-+') grid on
     axis([0 60 0 4])
    medianSignal = nanmedian(C{2})(:,(starNumber - 1)*3 + 1));
    plot(timeInMinFromStart,C{2}(:,(starNumber - 1)*3 + 1)/medianSignal,'r-+')
 legend('col - 3','row - 3',['signal/' num2str(medianSignal)])
 title(['FGS data file ' fname ' Star ' num2str(starNumber)],'FontSize',12)
 xlabel('time from start (min)')
     pause(1)
```
end

# **Appendix B. Summary Tables of Unique Stars**

Unique FGS Stars for *Kepler*

ANC file: kplr-anc-2017013163000.txt

nQ = number of Quarters this star was used

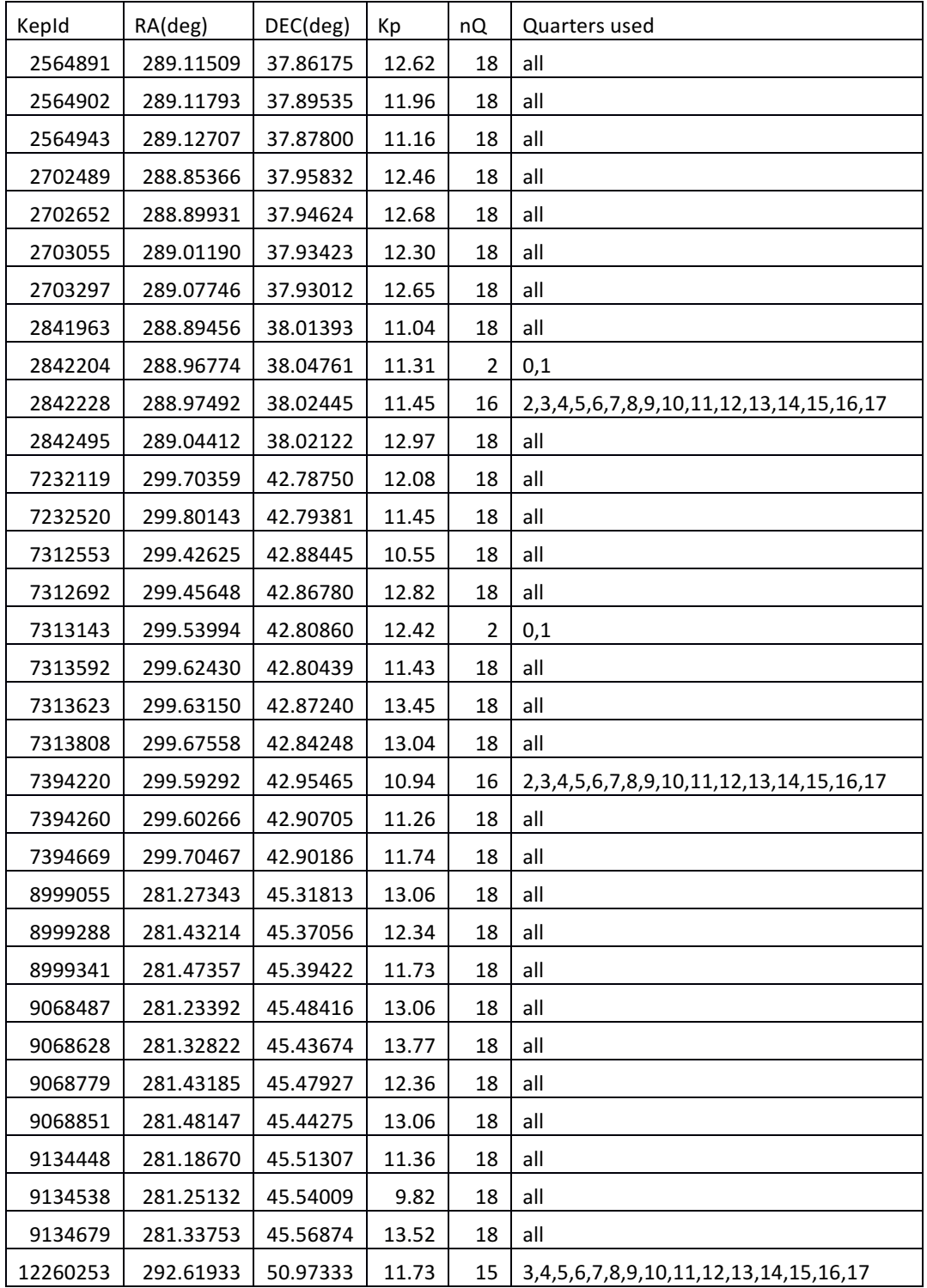

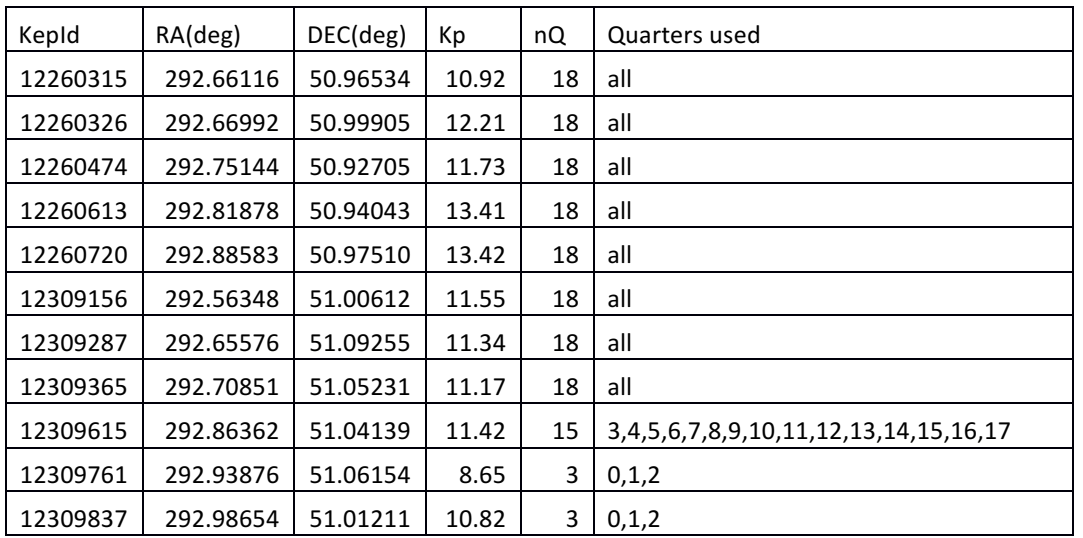

### Unique FGS Stars for *K2* through C11b

#### ANC file: ktwo-anc-2017013163000.txt

Stars with missing matches\* omitted

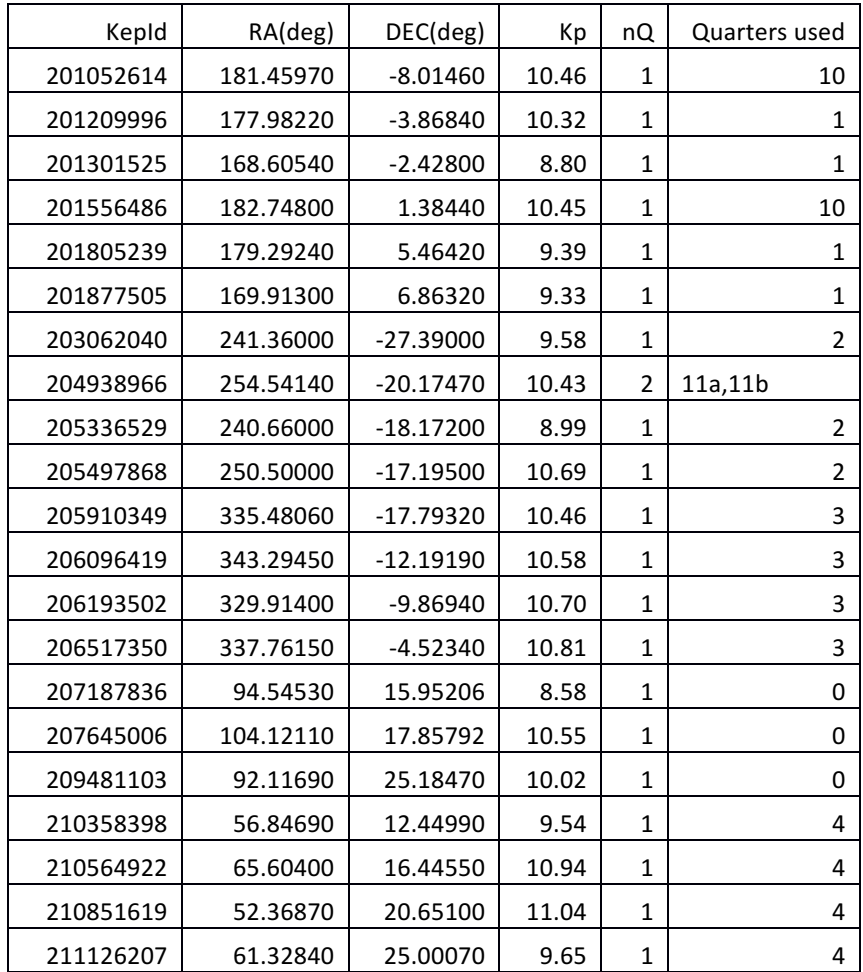

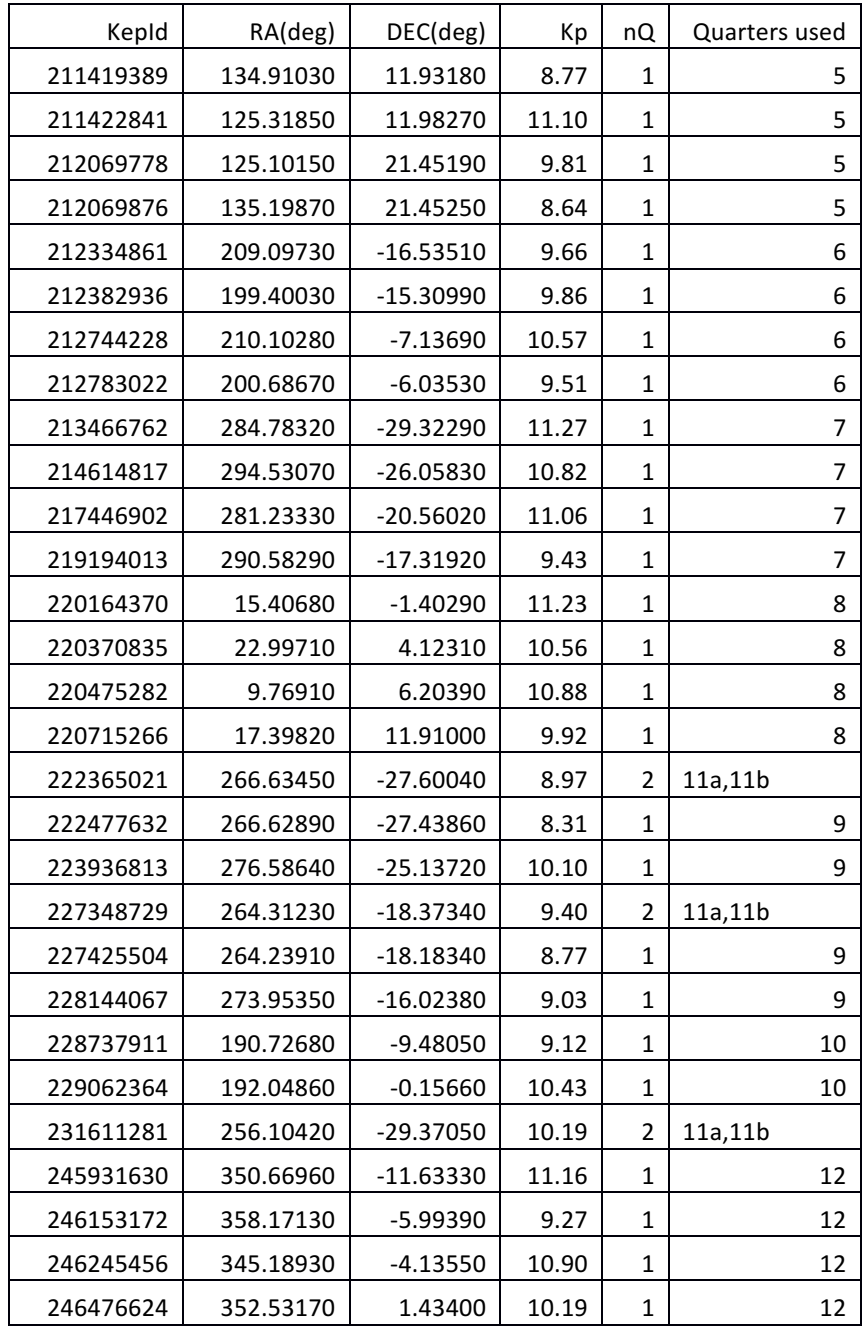

\*Stars with missing matches in ktwo-anc-2017013163000.txt identified:

Campaign 0, Module 5 at RA = 102.5102, Dec = 27.0035. Magnitude = 8.55 is EPIC 209863186 Campaign 2, Module 1 at RA = 251.7636, Dec = -26.705. Magnitude = 9.7 is EPIC 203264125